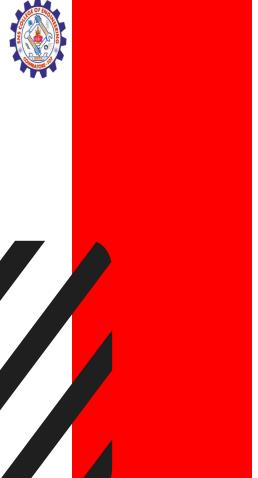

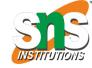

# SNS COLLEGE OF ENGINEERING

Kurumbapalayam(Po), Coimbatore – 641 107

Accredited by NAAC-UGC with 'A' Grade

Approved by AICTE, Recognized by UGC & Affiliated to Anna University,

Chennai

## **Department of Information Technology**

**Computer Graphics** 

**Unit 1: INTRODUCTION TO COMPUTER GRAPHICS** 

**Topic: WINDOWS AND VIEWPORTS** 

Prepared By R.Vaishnavi.,AP/IT SNSCE.

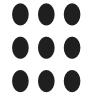

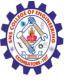

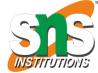

#### WINDOW:

- ➤ A world-coordinate area selected for display is called a window.
- In computer graphics, a window is a graphical control element.
- ➤ It consists of a visual area containing some of the graphical user interface of the program it belongs to and is framed by a window decoration.
- The "window" defines what portion of the virtual world you want to render.

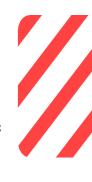

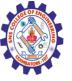

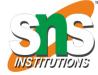

#### **VIEWPORTS:**

- An area on a display device to which a window is mapped is called a viewport.
- ➤ A viewport is a polygon viewing region in computer graphics.
- The viewport is an area expressed in rendering-device-specific coordinates, e.g. pixels for screen coordinates, in which the objects of interest are going to be rendered.
- The "viewport" defines where the rendered image of that portion will be displayed on the screen.

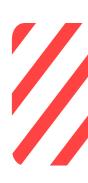

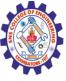

## DIFFERENCE BETWEEN WINDOW PORT AND VIEWPORT

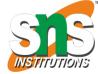

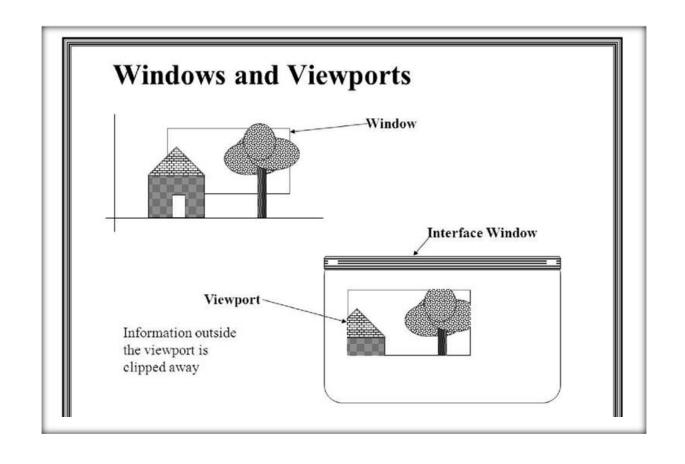

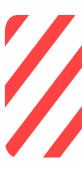

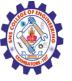

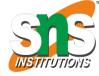

| Window Port                                                                                                    | Viewport                                                                          |
|----------------------------------------------------------------------------------------------------|-----------------------------------------------------------------------------------|
| Window port is the coordinate area specially selected for the display.                                                                                                    | Viewport is the display area of viewport in which the window is perfectly mapped. |
| Region Created according to World Coordinates.                                                                                                    | Region Created according to Device Coordinates.                                   |
| It is a region selected form the real world. It is a graphically control thing and composed of visual areas along with some of its program controlled with help of window decoration. | It is the region in computer graphics which is a polygon viewing region.          |
| A window port can be defined with the help of a GWINDOW statement.                                                                                                    | A viewport is defined by the GPORT command.                                       |

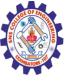

# Window to Viewport Transformation in Computer Graphics with Implementation :

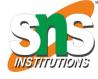

- Window to Viewport Transformation is the process of transforming 2D world-coordinate objects to device coordinates.
- ➤ Objects inside the world or clipping window are mapped to the viewport which is the area on the screen where world coordinates are mapped to be displayed.

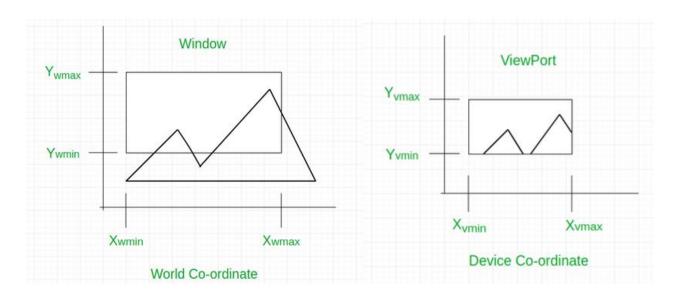

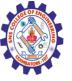

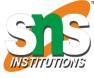

**World coordinate** – It is the Cartesian coordinate w.r.t which we define the diagram, like Xwmin, Xwmax, Ywmin, Ywmax.

**Device Coordinate** –It is the screen coordinate where the objects are to be displayed, like Xvmin, Xvmax, Yvmin, Yvmax.

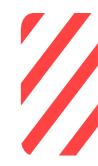

**Window** –It is the area on the world coordinate selected for display.

**ViewPort** —It is the area on the device coordinate where graphics is to be displayed.